# Package 'SADISA'

October 12, 2022

Type Package

Title Species Abundance Distributions with Independent-Species Assumption

Version 1.2

Author Rampal S. Etienne & Bart Haegeman

Maintainer Rampal S. Etienne <r.s.etienne@rug.nl>

Description Computes the probability of a set of species abundances of a single or multiple samples of individuals with one or more guilds under a mainland-island model. One must specify the mainland (metacommunity) model and the island (local) community model. It assumes that species fluctuate independently. The package also contains functions to simulate under this model. See Haegeman, B. & R.S. Etienne (2017). A general sampling formula for community structure data. Methods in Ecology & Evolution 8: 1506-1519 [<doi:10.1111/2041-](https://doi.org/10.1111/2041-210X.12807) [210X.12807>](https://doi.org/10.1111/2041-210X.12807).

License GPL-3 LazyData FALSE RoxygenNote 6.1.1 Encoding UTF-8 Depends  $R$  ( $>= 3.5$ ) **Imports** pracma, DDD  $(>= 4.1)$ Suggests testthat, knitr, rmarkdown, VignetteBuilder knitr

NeedsCompilation no

Repository CRAN

Date/Publication 2019-10-23 12:10:02 UTC

# R topics documented:

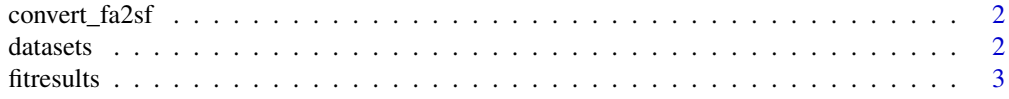

#### <span id="page-1-0"></span> $2 \times 2$

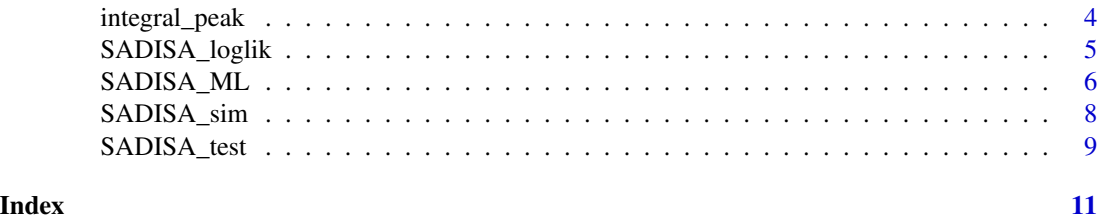

convert\_fa2sf *Converts different formats to represent multiple sample data*

#### Description

Converts the full abundance matrix into species frequencies If S is the number of species and M is the number of samples, then fa is the full abundance matrix of dimension S by M. The for example  $fa = [0 1 0; 3 2 1; 0 1 0]$  leads to  $sf = [0 1 0 2; 3 2 1 1];$ 

# Usage

convert\_fa2sf(fa)

#### Arguments

fa the full abundance matrix with species in rows and samples in columns

# Value

the sample frequency matrix

#### References

Haegeman, B. & R.S. Etienne (2017). A general sampling formula for community structure data. Methods in Ecology & Evolution. In press.

datasets *Data sets of various tropical forest communities*

# Description

Various tree commnunity abundance data sets to test and illustrate the Independent Species approach.

- dset1.abunvec contains a list of 6 samples of tree abundances from 6 tropical forest plots (BCI, Korup, Pasoh, Sinharaja, Yasuni, Lambir).
- dset2.abunvec contains a list of 11 lists with one of 11 samples from BCI combined with samples from Cocoli and Sherman.

#### <span id="page-2-0"></span>fitresults 3

- dset3.abunvec contains a list of 6 lists with 2 samples, each from one dispersal guild, for 6 tropical forest communities (BCI, Korup, Pasoh, Sinharaja, Yasuni, Lambir).
- dset4a.abunvec contains a list of 6 samples from 6 censuses of BCI (1982, 1985, 1990, 1995, 200, 2005) with dbh > 1 cm.
- dset4b.abunvec contains a list of 6 samples from 6 censuses of BCI (1982, 1985, 1990, 1995, 200, 2005) with dbh  $> 10$  cm.

# Usage

data(datasets)

# Format

A list of 5 data sets. See description for information on each of these data sets.

# Author(s)

Rampal S. Etienne & Bart Haegeman

# Source

Condit et al. (2002). Beta-diversity in tropical forest trees. Science 295: 666-669. See also 11. Janzen, T., B. Haegeman & R.S. Etienne (2015). A sampling formula for ecological communities with multiple dispersal syndromes. Journal of Theoretical Biology 387, 258-261.

![](_page_2_Picture_155.jpeg)

# Description

Maximum likelihood estimates and corresponding likelihood values for various fits to various tropical forest communities, to test and illustrate the Independent Species approach.

- fit1a.llikopt contains maximum likelihood values of fit of pm-dl model to dset1.abunvec
- fit1a.parsopt contains maximum likelihood parameter estimates of fit of pm-dl model to dset1.abunvec
- fit1b.llikopt contains maximum likelihood values of fit of pmc-dl model to dset1.abunvec
- fit1b.parsopt contains maximum likelihood parameter estimates of fit of pmc-dl model to dset1.abunvec
- fit2.llikopt contains maximum likelihood values of fit of rf-dl model to dset1.abunvec
- fit2.parsopt contains maximum likelihood parameter estimates of fit of rf-dl model to dset1.abunvec
- fit3.llikopt contains maximum likelihood values of fit of dd-dl model to dset1.abunvec
- fit3.parsopt contains maximum likelihood parameter estimates of fit of dd-dl model to dset1.abunvec
- fit4.llikopt contains maximum likelihood values of fit of pm-dl model to dset2.abunvec (multiple samples)
- <span id="page-3-0"></span>• fit4.parsopt contains maximum likelihood parameter estimates of fit of pm-dl model to dset1.abunvec (multiple samples)
- fit5.llikopt contains maximum likelihood values of fit of pm-dl model to dset3.abunvec (multiple guilds)
- fit5.parsopt contains maximum likelihood parameter estimates of fit of pm-dl model to dset3.abunvec (multiple guilds)
- fit6.llikopt contains maximum likelihood values of fit of pr-dl model to dset1.abunvec
- fit6.parsopt contains maximum likelihood parameter estimates of fit of pr-dl model to dset1.abunvec
- fit7.llikopt contains maximum likelihood values of fit of pm-dd model to dset1.abunvec
- fit7.parsopt contains maximum likelihood parameter estimates of fit of pm-dd model to dset1.abunvec
- fit8a.llikopt contains maximum likelihood values of fit of pm-dd model to dset4a.abunvec
- fit8a.parsopt contains maximum likelihood parameter estimates of fit of pm-dd model to dset4a.abunvec
- fit8b.llikopt contains maximum likelihood values of fit of pm-dd model to dset4b.abunvec
- fit8b.parsopt contains maximum likelihood parameter estimates of fit of pm-dd model to dset4b.abunvec

#### Usage

data(fitresults)

#### Format

A list of 20 lists, each containing either likelihood values or the corresponding parameter estimates. See description.

# Author(s)

Rampal S. Etienne & Bart Haegeman

# Source

Condit et al. (2002). Beta-diversity in tropical forest trees. Science 295: 666-669.

integral\_peak *Computes integral of a very peaked function*

# **Description**

# computes the logarithm of the integral of exp(logfun) from 0 to Inf under the following assumptions:

#### Usage

```
integral _peak(logfun, xx = seq(-100, 10, 2), xcutoff = 2,ycutoff = 40, ymaxthreshold = 1e-12)
```
# <span id="page-4-0"></span>SADISA\_loglik 5

# Arguments

![](_page_4_Picture_130.jpeg)

# Value

the result of the integration

# References

Haegeman, B. & R.S. Etienne (2017). A general sampling formula for community structure data. Methods in Ecology & Evolution. In press.

SADISA\_loglik *Computes loglikelihood for requested model*

# Description

Computes loglikelihood for requested model using independent-species approach

# Usage

SADISA\_loglik(abund, pars, model, mult = "single")

# Arguments

![](_page_4_Picture_131.jpeg)

a list is provided and mult = 'mg' (the default), it is assumed that the different vectors apply to different guilds. Otherwise, it is assumed that they apply to multiple samples.

<span id="page-5-0"></span>![](_page_5_Picture_128.jpeg)

#### Details

Not all combinations of metacommunity model and local community model have been implemented yet. because this requires checking for numerical stability of the integration. The currently available model combinations are, for a single sample,  $c'(pm', 'dl'), c('pm', 'rf'), c('dd', 'dl'), c('pr', 'dl'),$ c('pm','dd'), and for multiple samples, c('pm','dl').

#### Value

loglikelihood

# References

Haegeman, B. & R.S. Etienne (2017). A general sampling formula for community structure data. Methods in Ecology & Evolution 8: 1506-1519. doi: 10.1111/2041-210X.12807

#### Examples

```
data(datasets);
abund_bci <- datasets$dset1.abunvec[[1]];
data(fitresults);
data.paropt <- fitresults$fit1a.parsopt[[1]];
result <- SADISA_loglik(abund = abund_bci,pars = data.paropt,model = c('pm','dl'));
cat('The difference between result and the value in fitresults.RData is:',
result - fitresults$fit1a.llikopt[[1]]);
```
SADISA\_ML *Performs maximum likelihood parameter estimation for requested model*

# Description

Computes maximum loglikelihood and corresponding parameters for the requested model using the independent-species approach. For optimization it uses various auxiliary functions in the DDD package.

# SADISA\_ML 7

# Usage

```
SADISA_ML(abund, initpars, idpars, labelpars, model = c("pm", "dl"),
  mult = "single", tol = c(1e-06, 1e-06, 1e-06), maxiter = min(1000 \starround((1.25)^sum(idpars)), 1e+05), optimmethod = "subplex",
  num_cycles = 1)
```
# Arguments

![](_page_6_Picture_165.jpeg)

# <span id="page-7-0"></span>Details

Not all combinations of metacommunity model and local community model have been implemented yet. because this requires checking for numerical stability of the integration. The currently available model combinations are, for a single sample, c('pm','dl'), c('pm','rf'), c('dd','dl'), c('pr','dl'), c('pm','dd'), and for multiple samples, c('pm','dl').

### References

Haegeman, B. & R.S. Etienne (2017). A general sampling formula for community structure data. Methods in Ecology & Evolution 8: 1506-1519. doi: 10.1111/2041-210X.12807

# Examples

```
utils::data(datasets);
utils::data(fitresults);
result <- SADISA_ML(
   abund = datasets$dset1.abunvec[[1]],
   initpars = fitresults$fit1a.parsopt[[1]],
   idpars = c(1,1),
   labelpars = c(1,2),
   model = c('pm', 'dl'),tol = c(1E-1, 1E-1, 1E-1));
# Note that tolerances should be set much lower than 1E-1 to get the best results.
```
SADISA\_sim *Simulates species abundance data*

# Description

Simulates species abundance data using the independent-species approach

#### Usage

```
SADISA_sim(parsmc, ii, jj, model = c("pm", "dl"), mult = "single",
  nsim = 1
```
#### Arguments

![](_page_7_Picture_140.jpeg)

<span id="page-8-0"></span>![](_page_8_Picture_132.jpeg)

# Details

Not all combinations of metacommunity model and local community model have been implemented yet. because this requires checking for numerical stability of the integration. The currently available model combinations are c('pm','dl').

# Value

abund abundance vector, a list of abundance vectors, or a list of lists of abundance vectors, or a list of lists of lists of abundance vectors The first layer of the lists corresponds to different simulations When mult = 'mg', each list contains a list of abundance vectors for different guilds. When mult = 'ms', each list contains a list of abundance vectors for different samples from the same metacommunity. In this case the vectors should have equal lengths and may contain zeros because there may be species that occur in multiple samples and species that do not occur in some of the samples. When mult = 'both', each list will be a list of lists of multiple guilds within a sample

# References

Haegeman, B. & R.S. Etienne (2017). A general sampling formula for community structure data. Methods in Ecology & Evolution 8: 1506-1519. doi: 10.1111/2041-210X.12807

![](_page_8_Picture_133.jpeg)

# Description

Tests SADISA for data sets included in the paper by Haegeman & Etienne

# Usage

 $SADISA\_test(to1 = 0.001)$ 

# Arguments

tol tolerance of the test

# References

Haegeman, B. & R.S. Etienne (2017). A general sampling formula for community structure data. Methods in Ecology & Evolution. In press.

# <span id="page-10-0"></span>Index

∗ datasets datasets, [2](#page-1-0) fitresults, [3](#page-2-0) ∗ model SADISA\_loglik, [5](#page-4-0) SADISA\_ML, [6](#page-5-0) SADISA\_sim, [8](#page-7-0) SADISA\_test, [9](#page-8-0) ∗ species-abundance-distribution SADISA\_loglik, [5](#page-4-0) SADISA\_ML, [6](#page-5-0) SADISA\_sim, [8](#page-7-0) SADISA\_test, [9](#page-8-0) convert\_fa2sf, [2](#page-1-0) datasets, [2](#page-1-0) fitresults, [3](#page-2-0) integral\_peak, [4](#page-3-0) SADISA\_loglik, [5](#page-4-0) SADISA\_ML, [6](#page-5-0)

SADISA\_sim, [8](#page-7-0)

SADISA\_test, [9](#page-8-0)